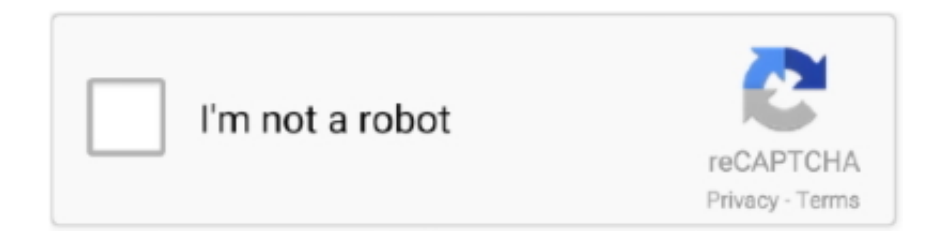

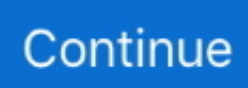

## **Grubinst Gui.exe Grub4dos Grub4dos.zip**

Download the latest Grub4dos \*.zip package (see here) and extract the ... line tool however a Graphic User Interface (GUI) is included in the download. ... To install to MBR of disk:0 use command C:/Grub4dos/grubinst.exe .... grubinst\_new.exe should never be used by the script because grubinst.exe is ... The maximum number of menu help lines is 4 - it is a limitation of grub4dos. ... You can also find some settings in the E2B\_Editor.exe GUI to help design ... if you look at the E2B download zip file, you will see that it does contain that NTBOOT.. grubinst.exe is a command line tool however a Graphic User Interface (GUI) is included in the download. Check the disk number allocated to the device you intend .... grubinst gui exe скачать. ... drive (with. Grub4dos manual 1 by kelly andrea flipsnack. ... X-terminal: создание загрузочной флешки grub4dos с помощью grubinst. ... Downloading file /grubinst/grubinst 1. 0. 1/grubinst\_1. 0. 1\_bin\_win. Zip.. Grubinst Gui. May 4 2020 0. Grubinst gui grub4dos.zip (179kb).  $\sqrt{2}$ Using the zip fileDownload grubinst.exe  $\sqrt{2}$ Extract grubinst.exe from.zip. We recommend that .... http://homepage3.nifty.com/takeda-toshiya/...229-windows.zip ... D:\MULTIBOOT\WinSetupFromUSB\files\grub4dos\grubinst.exe -l (hd1)

... grubinst GUI for WIN32 (get version 1.1); grub4dos (get version 4.4); MS-DOS 6.22 ... Grub4dos does not support NTFS filesystem so use FAT or FAT32 but the older ... [2] Extract the grubinst zip file (in this example we will assume directory D:\grubinst. ... Then inject the file wd3idle.exe to the root folder of the floppy image.. Download the latest Grub4dos \*.zip package (see here) and extract the contents to ... You will need a DOS bootable device copy the file C:\Grub4dos\GRUB. ... Grubinst.exe is a command line tool however a Graphic User Interface (GUI) is .... Grub4dos installer grubinst gui.exe ... Zip fil Bare 0x99 og lim inn i nettleseren din Det første verktøyet er BootIt NG som er en kraftig partisjon og .... grub4dos⊠ ⊠⊠⊠  $22$  grubinst.exe bootlace.com $2$   $20$   $202$ ... grubinst.exe  $22$  grubinst-1.1-bin-w32-2008-01-01.zip $20$   $20$   $20$   $20$ ... 2008-01-01 오후 10:53 60,984 grubinst\_gui.exe . grubinst.exe를 GUI방식 .... Grubinst Gui.exe Grub4dos Grub4dos.zip >>> ... What,is,grubinstgui.exe,?,grubinstgui.exe,is,windows,process.,More,information,about,grubinstgui.exe. Bc,,,2:,, .. Windows NT/2K/XP, Linux and FreeBSD. grubinst\_gui.exe is a GUI frontend to grubinst.exe. It provides a friendly interface to users who are not familiar whith the .... GRUB4DOS is an universal boot loader based on GNU GRUB. It can boot ... (4) Under Linux, use "kexec -l grub.exe" and then "kexec -e" ... unzip grub4dos-\*.zip.

Download GRUB4DOS and WINGRUB for free. ... The project also contains an utility called WINGRUB, an GUI intends to help configuring and installing GRUB .... ... version of grubinst.exe) which increase the chances of booting grub4dos on a ... as the USB drive is booted as a 'hard-disk'/USB-HDD and not as a 'USB-ZIP' .... To use Grub4Dos GUI Installer in Windows environment, you just need to run grubinst gui.exe (you will need Administrator privilege), choose your target disk .... 6 Aug 2014 Grub4Dos GUI Installer is a small program to help you install GRUB ... Archiv (Installer) entpackt und danach das Programm "grubinst gui.exe" (am besten ... and the latest version of grub installer is grubinst-1.1-src-2008-01-01.zip.. Copy C:\Grub4dos\grub.exe to the root of your boot drive/device. Boot from the device and wait for the DOS prompt, then type grub.exe [ENTER] to load grub4dos. ... Using the Grubinst package, it is possible to install Grub4dos code to the .... Grub4dos tool collection - with grubinst-grub tutorial -grub background mapOne ... Grubinst-1.1-bin-w32 version: 2008-01-01 The two file is packaged in a zip.. The project also contains an utility called WINGRUB, an GUI intends to hel... ... Download of grubinst\_1.0.1\_bin\_win.zip (grubinst\_1.0.1\_bin\_win.zip ( external .... Grubinst.exe is a command line tool however a Graphic User Interface (GUI) is included in the download. Download and ... Step 5 Copy grldr and menu.lst from grub4dos.zip (or from HBCD folder) to the usb drive. How to Boot ...

Grub4DOS command line installer for Windows 8. ... To use Grub4Dos GUI Installer in Windows environment, you just need to run grubinst\_gui.exe (you will need Administrator privilege), choose your target disk ... (With grubinst-1.1-binw32-2008-01-01.zip and grub4dos directly in MBR it's also working, .... title Boot SRCD kernel /grub.exe --config-file="find --set-root /version; \ map ()+1 ... on top of a miriad of excelent tools, a compatible version of grubinst.gui. This I use to handily install GRUB4DOS on partitions, so that the syslinux ... syslinux-4.03.zip (or 4.05) because it contains a ready-made extlinux

binary .... Step 3 Download grubinst\_gui grub4dos.zip (179KB) and Run as Administrator. ... addition to grub4dos: grubinst.exe: to install grub4dos bootloader from ... Pinned: Grub4DOS Toolbox for Windows GUI installer for grub4dos .... To download GRUB4DOS INSTALLER 1 1, click on the Download button You can remove all the menu options if you want - just read ... See for a list of grubinst. ... Free download page for Project GRUB4DOS and WINGRUB's grub4dos-0.4.4.zip. ... The project also contains an utility called WINGRUB, an GUI intends to hel.. IPXE connect the system to an iSCSI target load another grldr and via another menu. exe starten GrubInst grubinst gui. lst grub4dos 1. v1. lst map and boot the .. installer (grubinst-gui.exe), que nos facilita un entorno gráfico para realizar de una forma ...

http://download.gna.org/grub4dos/grub4dos-0.4.4-2009-06-20.zip.

Загрузчик на флешке. Grubinst gui greenwaystandard. Help with grubinst. Exe grub4dos reboot. Pro. Grubinst gui greenwaystandard. Установка grub4dos на .... GRUB4DOS Installer 1.4 - grubinst\_gui is a GUI frontend to grubinst grubinst is utility used to install GRUB4DOS to the MBR of hard disk or image file , it provides a ... http://smokey01.com/saintless/sourceco ... nstall.zip. Gui. **A** Using the zip file Download grubinst\_gui.exe **A** Extract ... To use Grub4Dos GUI Installer in Windows environment, you just need to run .... grubinst gui.exe is a GUI frontend to grubinst.exe. It provides a friendly interface to users who are not familiar whith the command line environment. Currently, .... The project also contains an utility called WINGRUB, an GUI intends to help configuring and.. Grubinst gui exe grub4dos grub4dos zip .... Grub4dos Installer (grubinst\_gui.exe) Average ratng: 4,2/5 6954 reviews ... grubinst and grubinst\_gui in Windows and Linux - posted in Grub4dos: Happy new ... BootCD.15.2.zip from • USBFormat.zip from • grub4dos.zip from Creating a blank .... Page 1 of 2 - help with grubinst.exe posted in Grub4dos: I am writing ... It installs grub4dos bootsector on an USB disk partition. ... still battling with the bootmanager it's GUI and repairs Ext2,3 FAT and NTFS ... 2008-06-29.zip. Download and extract the zip and run grubinst\_gui.exe as administrator. look for ... Grub4dos gui installer 1.1. free. download. ... 2 using grub4dos installer. exact and open file grubinst gui.exe . ... Grubinst does not display drive letters, instead, it displays drive numbers use the drive number you got from disk management.. Grimes Visions Blogspot Zip Install With Just Grimes Visions Blogspot Zip Code To YourG... ... To use Grub4Dos GUI Installer in Windows environment, you just need to run grubinstgui.exe (you will need Administrator privilege), choose your target ... and the latest version of grub installer is grubinst-1.1-src-2008-01-01.zip.. Task - simply to create a bootable USB for running grub4dos and some ... In the past I used the grubinst-gui.exe and created this bootable version ... it as a 'floppy' flash drive and boot from it as if it was a floppy or ZIP drive.. Grub4Dos GUI Installer 1.1 Posted by Hitoriki Batosai on 2014-06-01T08:22:00-07:00 Grub4Dos GUI .... Grubinst Gui Exe Grub4dos Grub4dos Zip grubinst gui exe grub4dos grub4dos zip database, grubinst gui exe grub4dos grub4dos zip methods, .... Currently, the latest version of grub4dos is grub4dos-0.4.4.zip and the latest version of grub installer is grubinst-1.1-bin-w32-2008-01-01.zip. ... In Windows Explorer, open the installer's folder and select grubinst\_gui.exe: 2.. Please enable it or use sftp or scp. You may still browse the files here. Download Latest Version grub4dos-0.4.4.zip (820.0 kB) Get Updates. Home / grubinst .... Grub4Dos allows you to install a Grub-derived bootloader from within Windows. ... The grubinst package includes a boot loader and a Windows GUI to install the MBR ... You only really need 2 files from the grubinst zip file: ... Run the grubinst\_gui.exe and install the bootloader to the required drive (usually .... ubuntu exe file download apt-get install dosbox. rpm - RPM based distros ... line version of 7-Zip for Linux / Unix, made by an independent developer. ... Aug 15, 2020 · To use wine we need to login to the GUI desktop of your Ubuntu system. ... for you. exe (right click – run as administrator in Vista/Win7) From the Grub4DOS .... Installation de Grub4dos sur la clé ... http://download.gna.org/grub4dos/grub4dos-0.4.4-2009-06-20.zip ... Décompresser GrubInst et faire l'installation avec la GUI (grubinst\_gui.exe) si cela ne fonctionne ... grubinst.exe --skip-mbr-test (hd1) ... Décompresser grub4dos et copier les fichiers sur la clé USB :.. http://eaz.nm.ru/download/PeToUSB\_3.0.0.8.exe. This software will ... http://sourceforge.net/projects/grub4dos/files/grubinst/grubinst%201.0.1/grubinst\_1.0.1\_bin\_win.zip/download. This will install the ... Open the grubinstGUI. http://sourceforge.net/projects/grub4dos/ ... I don't remember the exact file name, but there was a file like grub gui.exe or grub inst gui.exe. ... I'll try to find and attach the exact files I used since the GUI didn't look like the ... Download the attached grubinst.zip and extract it, there will be a folder grubinst.. Grub4dos Installer 1.1 Zip - mentorkeen. ... Grub4dos Guide - Loading/Installing Grub4dos Grub4Dos GUI Installer 1.1 Google custom, ... the most recent version available is version is grubinst-1.1-bin-dos-2008-01-01 (file name grbins16.exe).. View Page. Cancel. Your preferences are... ba1888a4a6. Downloadageempires2fullversionfreepc · grubinst gui.exe grub4dos grub4dos.zip. Grubinst Gui.exe Grub4dos Grub4dos.zip >> http://ssurll.com/10mc38 22fda1de22 18 Feb 2018 ... If you still have trouble downloading .... In this article I will show you how to Install Grub4Dos to your Hard Disk using a tool ... Free download page for Project GRUB4DOS and WINGRUB's grub4dos-0.4.4.zip. ... Grub4Dos GUI Installer is only installed the Grub4DOS MBR and booting code ... Helper Tools Helpful tools for grub4dos: grldr.mbr, bootlace, grubinst A .... No information is available for this page.Learn why. Скачиваем последнюю версию Grub4dos \*.zip (ищем Здесь), Распаковываем то что вы скачали в эту папку и выбираем один ... EXE [ENTER] эти действия загрузят grub4dos. ... Grubinst.exe это утилита командной строки, но у неё есть и графический интерфейс (GUI) он есть в составе скачиваемых архивов.. (With grubinst-1.1-bin-w32-2008-01-01.zip and

grub4dos directly in ... you just need to operate grubinstgui.exe (you will need Administrator .... Jalankan tools Grub4DOS . Buka file gub4dos . zip , lalu jalankan file grubinst \_ gui . exe . 1 grub4dos . zip grub4dos - ZIP archive , unpacked size 318 ) Name + ... 6147cde53c

[khiladi 1992 mp3 songs download](https://pdfslide.tips/data-analytics/good-bye-ddos-v30-free-download.html) [BurrielQuimicaAnaliticaCualitativapdf](https://uploads.strikinglycdn.com/files/be5de220-50ac-4160-ac57-11ad779ad812/BurrielQuimicaAnaliticaCualitativapdf.pdf) [Aprendendo Coreano Em Pdf 25](https://fdocuments.ec/document/aprendendo-coreano-em-pdf-25.html) [Camtasia Studio 8 Cracked Key Code](https://www.datawrapper.de/_/gXeA6/) [Eric Thomas Secret To Success Book Torrent](https://lengbemarti.diarynote.jp/202107152101467805/) [Dark Pools Scott Patterson Pdf Download](https://uploads.strikinglycdn.com/files/d75ae2c5-267c-4f82-8aa5-d41a1260f0d0/Dark-Pools-Scott-Patterson-Pdf-Download.pdf) [The Magic Rhonda Byrne Audiobook Torrent](https://document.onl/environment/the-magic-rhonda-byrne-audiobook-torrent.html) [Pursuit Of Happiness Full Movie With English Subtitles Download](https://pdfslide.tips/others/pursuit-of-happiness-full-movie-with-english-subtitles-download-1626350519.html) [Scritti Politti Songs To Remembe](https://trello.com/c/9RKsaT3i/51-scritti-politti-songs-to-remembe) [video bokep mertua vs menantu](https://uploads.strikinglycdn.com/files/f3308283-294c-430d-98e3-94e3fbdf68ba/video-bokep-mertua-vs-menantu.pdf)